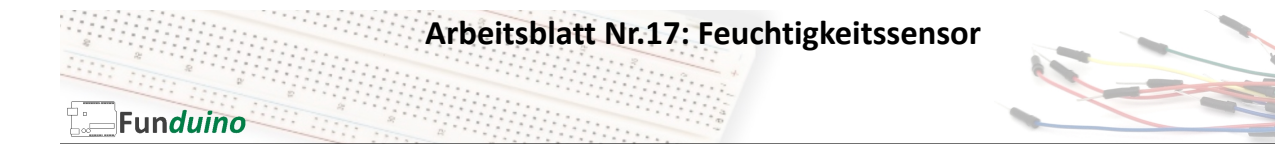

Aufgabe: Den Wert eines Feuchtigkeitssensors auslesen und auf dem "Serial-Monitor" anzeigen lassen.

## Material:

- Arduino-Board
- Feuchtigkeitssensor

• Steckkabel

In dieser Anleitung lernst du:

- Funktionsweise Feuchtigkeitssensor
- Feuchtigkeitssensor verkabeln

Mit einem Feuchtigkeitssensor (Moisture Sensor) kann, wie es der Name schon sagt, die Feuchtigkeit gemessen werden. Dies bezieht sich jedoch auf die direkt anliegende Feuchtigkeit, wie z.B. Hautfeuchtigkeit oder Bodenfeuchtigkeit, nicht jedoch von Luftfeuchtigkeit. Er wird zum Beispiel verwendet, um die Feuchtigkeit im Boden von Pflanzen zu messen. Im Falle von Trockenheit könnte dann ein Alarmsignal ertönen, oder eine elektrische Wasserpumpe würde aktiviert werden um die Pflanze automatisch mit Wasser zu versorgen. Der Sensor eignet sich ebenfalls, um den Wasserstand im Bereich des Sensors zu messen. Die Funktionsweise ist einfach. An den

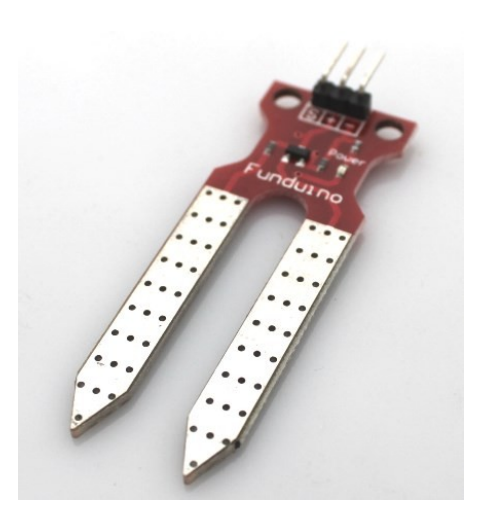

• Analoge Messwerte interpretieren

beiden Kontakten des Sensors liegt eine Spannung an. Je höher die Feuchtigkeit zwischen den beiden Kontakten ist, desto besser kann der Strom von einem Kontakt zum anderen fließen. Dieser Wert wird im Sensor elektronisch aufbereitet und in Form eines analogen Signals an einen analogen Eingang des Arduinoboards übermittelt. Da das Board, wie bereits in vorherigen Anleitungen beschrieben, keine elektrische Spannung als solche messen kann, wandelt es die am analogen Pin anliegende Spannung in einen Zahlenwert um. Die Messwerte von 0 bis 5 Volt entsprechen einem Zahlenwert von 0 bis 1023 (Das sind 1024 Zahlen, da die Null als erster Zahlenwert gezählt wird).

Bei dem Feuchtigkeitssensor liegt das obere Limit jedoch bei einem Zahlenwert von ca. 800, wenn der Sensor komplett im Wasser eingetaucht ist. Die genaue Kalibrierung ist jedoch abhängig vom Sensor und von der Art der Flüssigkeit, die gemessen wird (bspw. hat Salzwasser eine bessere Leitfähigkeit und der Messwert wäre entsprechend höher).

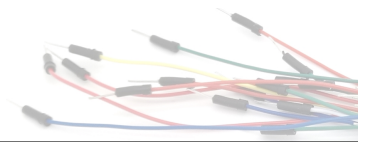

Aufbau und Hinweis zu Messungen im Dauereinsatz (Bodenfeuchtigkeitsüberwachung): Wir empfehlen, aufgrund der Elektrolyse durch das Wasser bzw. die Feuchtigkeit an den Sensoren, die Messungen nicht in einem Sekundenabstand durchzuführen. Aus Erfahrungen durch Tests direkt im Wasser, empfehlen wir einen Abstand von 15 Minuten zwischen jeder Messung.

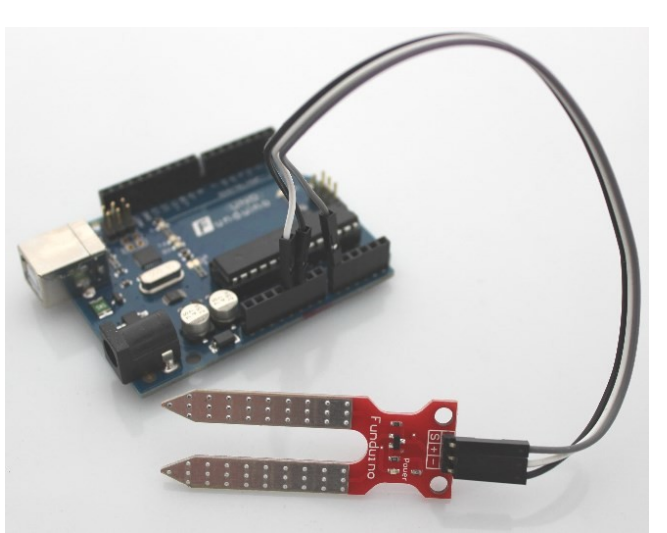

Bei Messungen im Sekundenbereich, bei direktem und durchgängigen Wasserkontakt, entstehen durch die Elektrolyse schon nach ca. 24 Stunden Schäden am Sensor.

**Arbeitsblatt Nr.17: Feuchtigkeitssensor**

Die Programmierung ist sehr einfach und ähnelt sehr stark dem Auslesen von Potentiometern, da lediglich ein analoger Spannungswert ausgelesen wird.

## **Sketch:**

Funduino

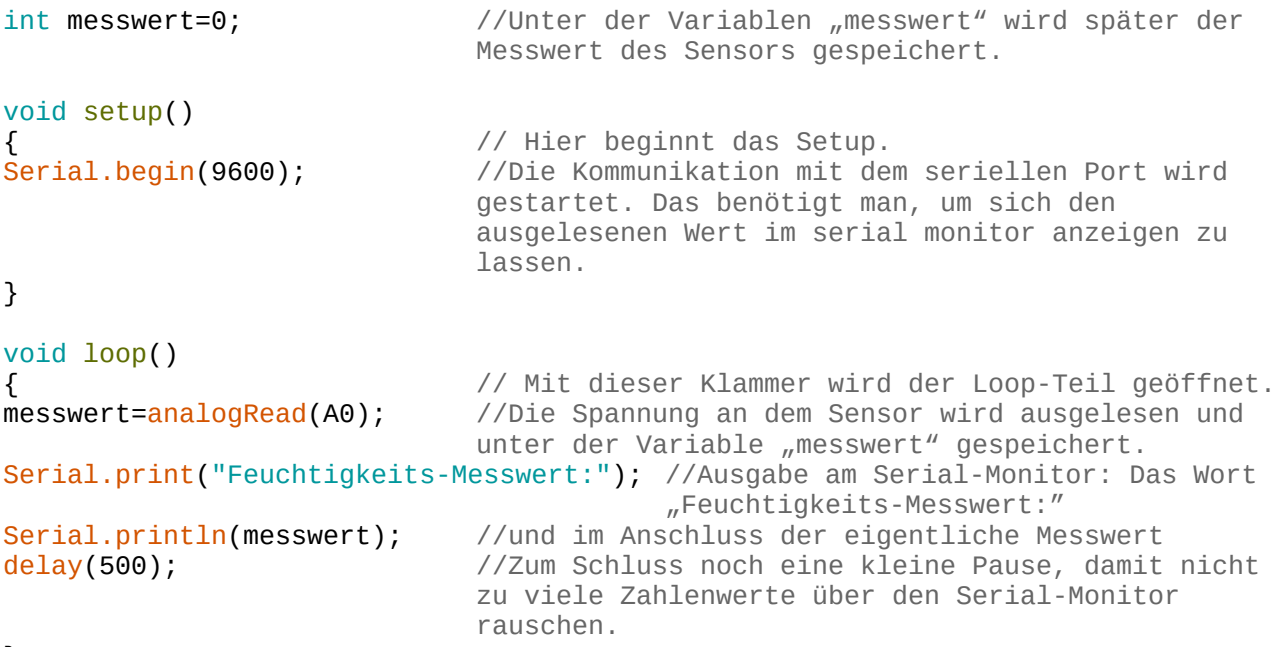

}

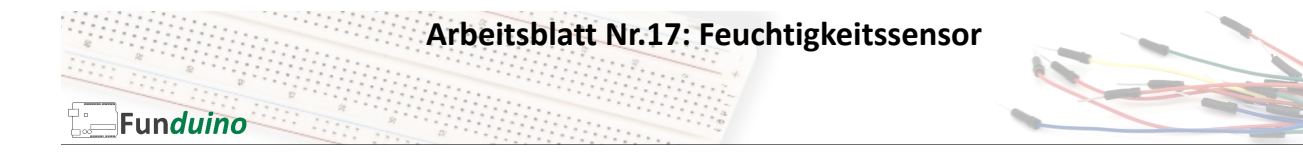

## **Erweiterung des Programms:**

Ein Alarmsignal soll mit Hilfe eines Piezo-Speakers ertönen, sobald die gemessene Feuchtigkeit einen bestimmten Grenzwert unterschreitet.

Als Grenzwert wird in diesem Fall der Wert "200" festgelegt.

Aufbau:

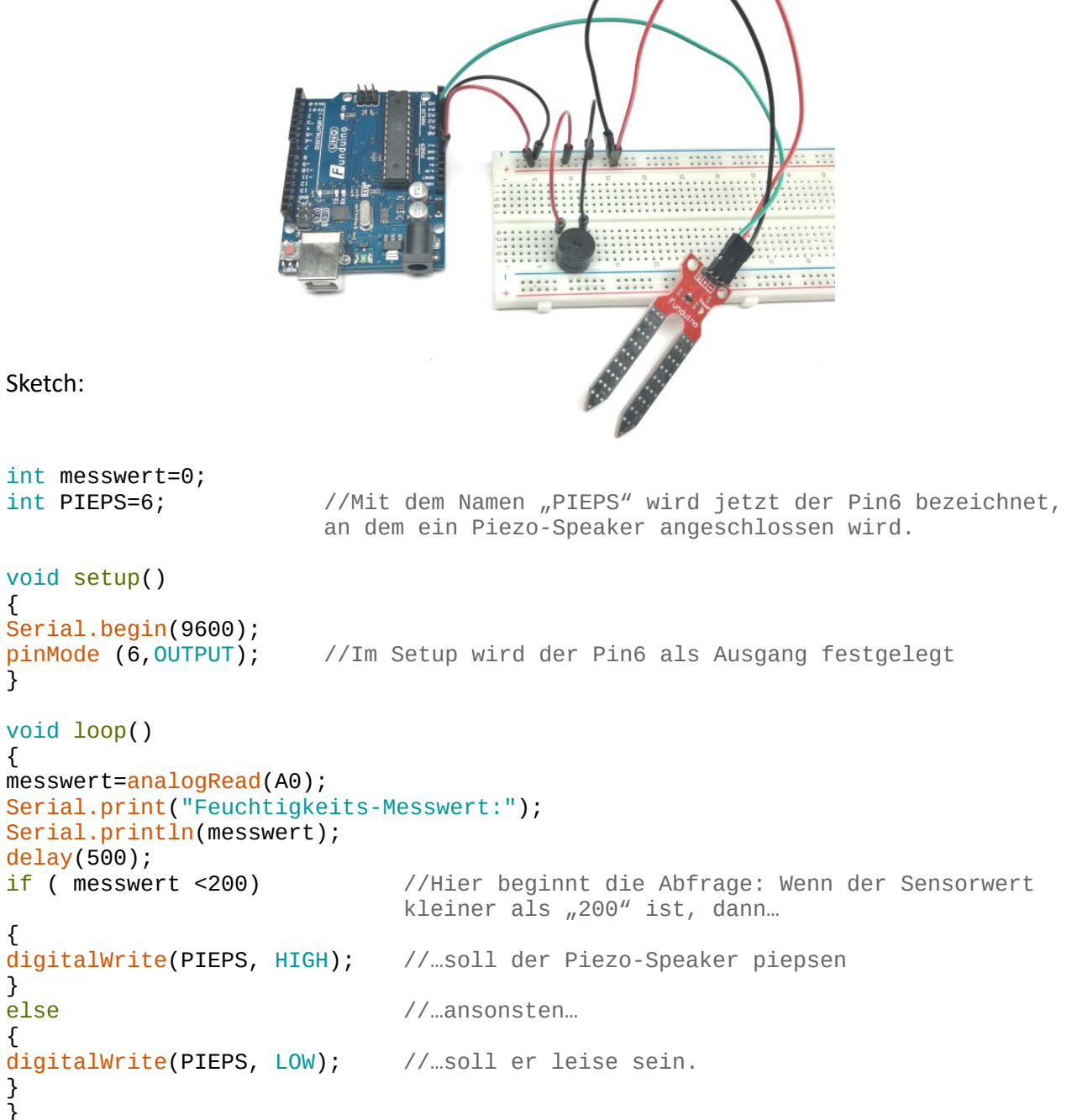

{

}

{

} }